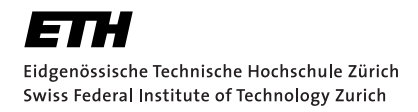

# Lecture with Computer Exercises: Modelling and Simulating Social Systems with MATLAB

Project Report

Pedestrian Dynamics Airplane Evacuation Simulation

Philipp Heer & Lukas Bühler

Zurich May 2011

# Agreement for free-download

We hereby agree to make our source code for this project freely available for download from the web pages of the SOMS chair. Furthermore, we assure that all source code is written by ourselves and is not violating any copyright restrictions.

Philipp Heer Lukas Bühler

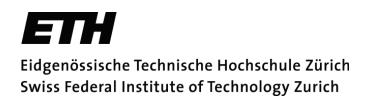

# **Declaration of Originality**

#### **This sheet must be signed and enclosed with every piece of written work submitted at ETH.**

I hereby declare that the written work I have submitted entitled

is original work which I alone have authored and which is written in my own words.\*

#### **Author(s)**

Last name First name

**Supervising lecturer**

Last name First name

 With the signature I declare that I have been informed regarding normal academic citation rules and that I have read and understood the information on 'Citation etiquette' (http://www.ethz.ch/ students/exams/plagiarism\_s\_en.pdf). The citation conventions usual to the discipline in question here have been respected.

The above written work may be tested electronically for plagiarism.

Place and date Signature

\*Co-authored work: The signatures of all authors are required. Each signature attests to the originality of the entire piece of written work in its final form.

Print form

# Contents

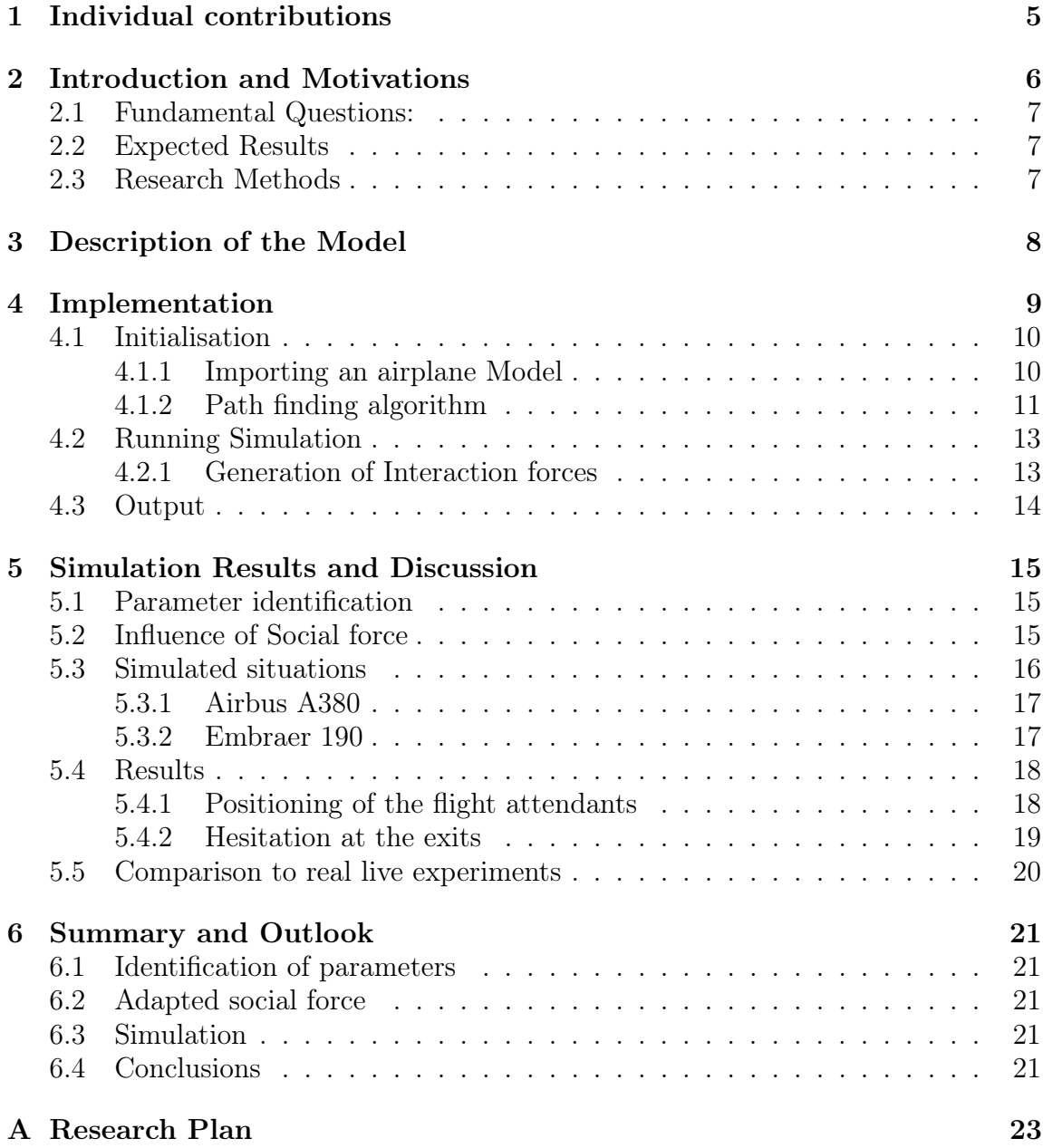

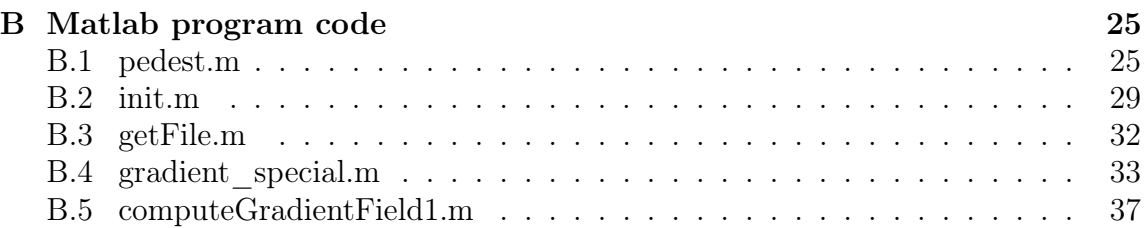

# 1 Individual contributions

The following Tasks were performed:

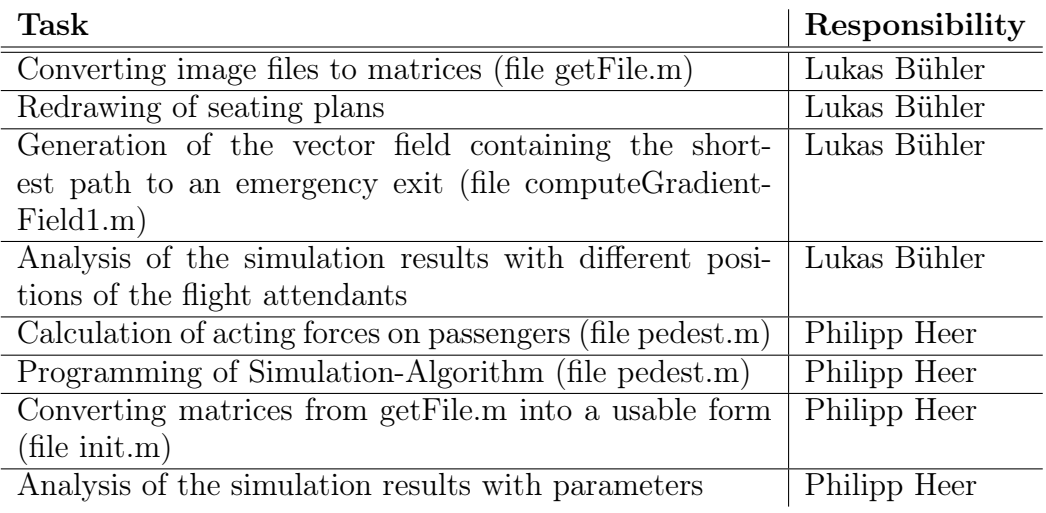

# 2 Introduction and Motivations

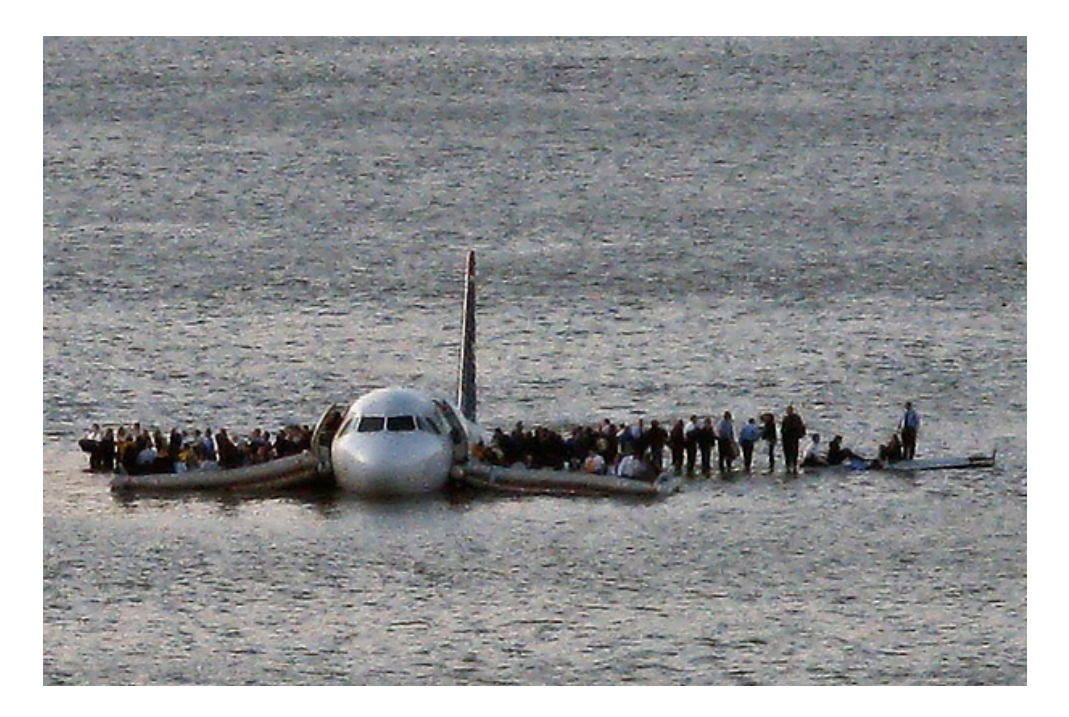

Figure 1: Evacuation of an Airbus A320 after the successful emergency landing in the Hudson River, Source: (3)

In January 2009 an Airbus was forced to land in the Hudson River in New York. At this event 150 persons had to leave the plane before it sank to the ground of the river. In this project the evacuation of airplanes is analyzed. After a crash it is possible for an airplane to explode due to ignited fuel or after a water landing to sink. During such an emergency situation it is important to evacuate all passengers and crew members of an airplane in a very short amount of time in order to maintain their survival. Evacuation scenarios were studied before. Emerging fires or earthquakes lead to similar situations in buildings. Even the evacuation of airplanes has already been researched because hundreds of lives could be at stake. The International Civil Aviation Organization (ICAO) limited the maximum time of evacuation to 90 seconds for each plane. This time reference has to be proved by each manufacturer before a plane can go into service.

Especially the newer airplaes have even higher decks than older ones. This raises the question whether people fear to jump down the slides in an emergency situation. Is there a psychological aspect that is not answered by normal pedestrian dynamics adapted on the space of an airplane in an emergency situation? This question led to the fundamental questions for this Project:

### 2.1 Fundamental Questions:

Is this model suitable for the evacuation situation of an airplane or should there be done changes in order to get reliable results? Example: Do people hesitate to jump down the slides at the exits and does the social force model fail there?

Could suitable instructions of the cabin personal be simulated in the model and how does it affect the performance of the scenario?

#### 2.2 Expected Results

There is data of evacuation experiments with real aircrafts available. This will help to verify and test the model. The answer of the question will be the confirmation of the test results by the model or a succession to improve the model. If there are differences of our model to the original social force model, they should be pointed out and explained.

We expect the instructions of the personal to be a positive effect on performance. To simulate this, there will be changes in the original social force model.

### 2.3 Research Methods

Continuous Modeling by implementing the social force model.

The model time step dt will be defined. The performance of the model will be measured by counting the time steps. By counting the amount of time steps, the model is validated relatively and can not be compared to a real time value. Nevertheless, this allows us to compare adaptations of our model.

# 3 Description of the Model

It was the aim to implement an easy adaptable model of an aircraft in which the simulations of pedestrian dynamics in an emergency situation could be performed. Therefore, a slightly reworked seat plan image of the airplane can be imported into Matlab to generate the environment of the simulation. Walls, space, passengers, flight attendants, emergency exits and special zones are drawn with different colors in this image. Matlab first generates the shortest path from every point to an exit and generates therefore a vector field in the space of the airplane. Every passenger basically follows this path to the next emergency exit from his position.

The main simulation is then performed with a implementation of the social force model described in (1).

During a simulation passengers interact with each other and can therefore not follow the shortest path given by the vector field. These interacting forces consist of basical phisical principles (e.g. that passengers cannot walk through walls or that two passengers cannot stand too close to each other) and social interactions which are introduces because generally persons try to have a free region of space around them to feel comfortable.

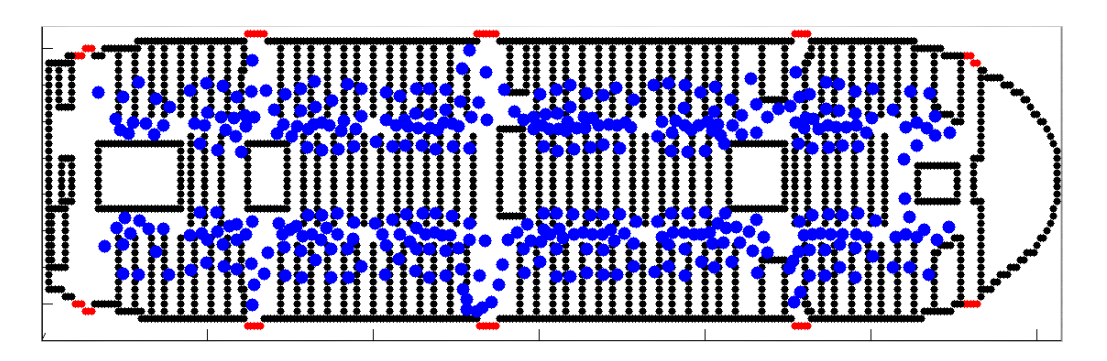

Figure 2: Outputframe of a simulation

# 4 Implementation

The whole program is gouped into two major parts as shown in Figure 3. First the init.m file is executed in which the airplane picture can be choosen and the path finding algorithm runs. Also each a matrice for the passengers, the flightattendants and the wallobjects is generated. Secondly, the pedest.m file computes the time iteration and generates the output.

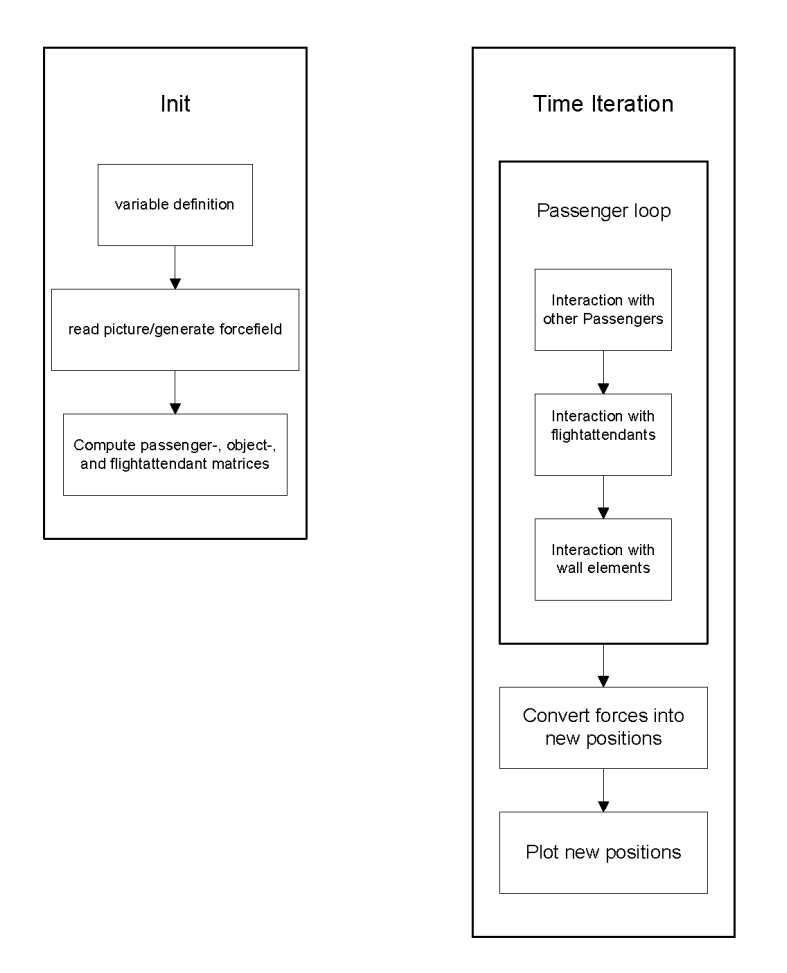

Figure 3: Flow chart of the initialization file (init.m) and the time iteration file (pedest.m)

## 4.1 Initialisation

On initialization, the space for the simulation containing walls, exits, passengers, special areas and the vector field with the shortest path is generated. These processes are separated in different matlab files. First, an image file is loaded and processed by the file getFile.m. It generates a matrix. In the computeGradientField1.m file, this matrix is searched for walls and exits and the shortest path from every point to the next exit is generated in a vector field. The passengers in the following simulation basically follow this field.

## 4.1.1 Importing an airplane Model

There are many so called seating plans of aircrafts available on the internet. They are mostly provided by airlines for their customers in order to choose a seat while booking. Those images are used to generate a realistic model of the environment in a short time in order to perform many simulations with different shapes and conditions of the environment. Adobe Fireworks was used to rework the seating plan. Figure 4 shows a seating plan and the reworked image to import into Matlab. Matlab offers functions to convert an image file into a matrix with every entry representing a pixel of the image.

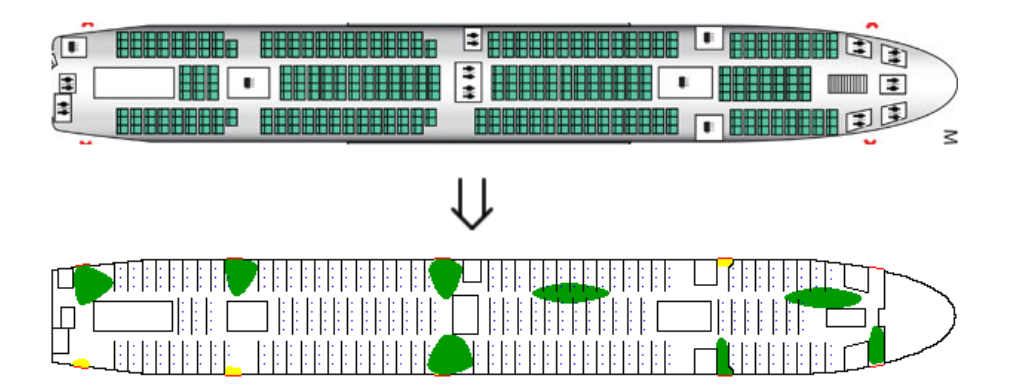

Figure 4: Airplane seating plan and reworked image file to import into Matlab

The image file (bitmap) must contain the in Figure 5 listed colors in order to recognise the different regions.

In the getFile.m file, every blue pixel is recognised als a passenger at its start position. The dark green zone is influenced positively by a flight attendant. In yellow areas,

| Color         | Hex triplet | Description                                           |
|---------------|-------------|-------------------------------------------------------|
| White         | FFFFFF      | Space in which the passengers can freely walk         |
| Black         | 000000      | Walls                                                 |
| Red           | FF0000      | Emergency exit (drain which attracts the passengers)  |
| Blue          | 0000FF      | Every blue pixel is recognised as a passenger         |
| Dark green    | 009900      | Zone which is influenced by the flight attendant      |
| <b>Yellow</b> | FFFF00      | Area in which pessangers struggle to continue walking |

Figure 5: Colors of the image file and their meaning

passengers walk slower because they struggle to jump down the emergency slides. The output of getFile.m is a matrix which contains different numbers for walls, space, exits, passengers and zones.

## 4.1.2 Path finding algorithm

Every passenger must be guided along the shortest way to the next emergency exit. A vector field has to be found to get the direction to the next exit at every point of the space. Therefore, a fast marching algorithm is used which calculates the distance between every point and the next exit around every obstacle. Hence the problem of finding the shortest way between two points in space is similar to wave propagation problems or spreading fluid, there could be found a suitable implementation in the internet. A toolbox was found from Mathworks.

## http://www.mathworks.com/matlabcentral/fileexchange/6110

The fast marching algorithm generates a potential field in the space, which contains the distance of every point to the next drain (emergency exit).

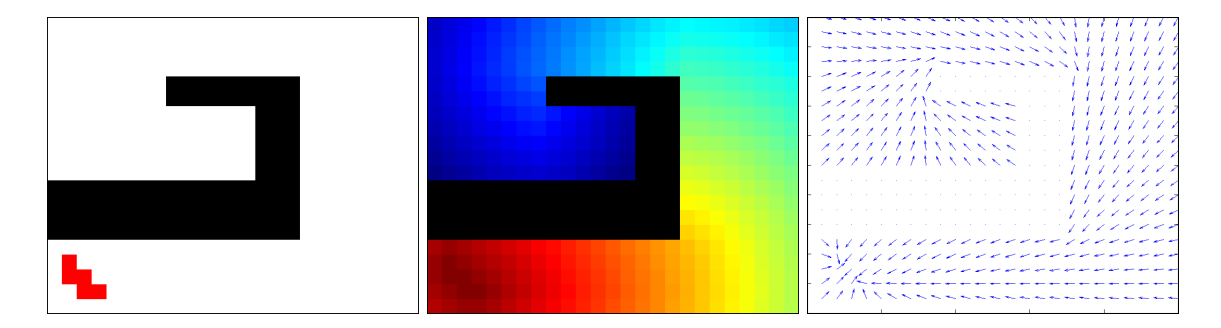

Figure 6: Developement of the vector field containing the shortest path to the next emergency exit

Figure 6 shows the generation of the vector field with the shortest path to an exit. The first image is the image file imported into Matlab with space (white), drain (emergency exit, red) and walls (black). With the fast marching algorithm a potential field is generated. Red represents the closest region to the exit and blue is the furthest. Via the calculation of the gradient of this potential field, the vector field in the right image is generated. The arrows point in the direction of the shortest path from every point to the emergency exit.

For the calculation of the gradient field, the matlab function gradient special.m was written. The standard Matlab function gradient $(X)$  could not have been used because of the exeptions it had to consider for walls. The function gradient $(X)$  considers the whole matrix and calculates wrong values next to walls, because the distance entry of a wall is 0 in the matrix.

At the end of the calculation, all vectors are normalized to a constant length of 1 because only their direction is being used.

Figure 7 shows the fast marching algorithm applied on an imported aircraft model. It is assumed that the way to the emergency exit in an aircraft is marked so that a passenger always takes the nearest exit from his seat. With this assumption, the fast marching algorithm suits for generating the vector field in an airplane.

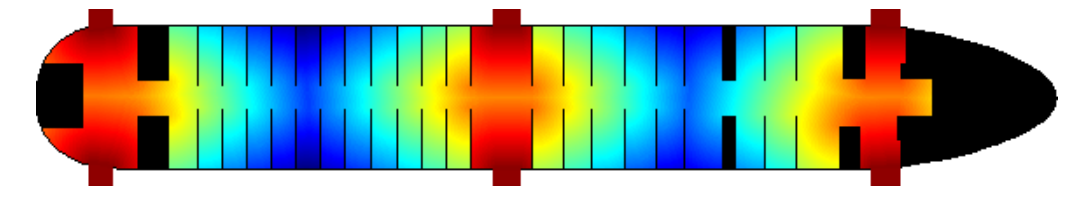

Figure 7: Visualized matrix that contains the distance to the next emergency exit in a Boeing 737

#### 4.2 Running Simulation

After the initialisation the simulation beginns to run until every passenger has escaped the airplane.Each iteration step can be devided into three groups.

First - for each passenger - its actual position is analized. If it is in a zone which is influenced by a flight attendant it will behave differently from being in an area close to an exit. If the passenger is in an exit area it will be taken out of the simulation and is "free".

Secondly, the new position is calculated. For that wall elements and other passengers close to it self are looked at.

#### 4.2.1 Generation of Interaction forces

These forces are divided into three parts. The first force to introduce is the so called physical force. It allows each passenger to have an area of space in which no one else can enter. It states for the body volume of a passenger. It is implemented as exponential function which decays fast and only is taken into consideration if two passengers are situated closer than one meter from each other.

Secondly, a social force is introduced which is over all weaker than the physical force but it decays slower and has a radius of action of six meters. Furthermore it is not isotrop. With an increasing variable  $\lambda$  the passanger reacts stonger to intrusions in front of it than behind of it.

Basically both the physical and the social force base on the principle the force increases the closer two passengers are together. This is achieved by using an exponential approach:

For the physical force between passenger  $a$  and  $b$  applied to  $a$ 

$$
\vec{F}_{a-b}^{phy} = A_a^{phy} \cdot e^{\frac{r_a + r_b - d_{a-b}}{B_a^{phy}}} \cdot \vec{n}_{a-b}
$$

is applied and for the social force

$$
\vec{F}_{a-b}^{soc} = (\lambda + (1-\lambda)\frac{1+\cos\phi_{a-b}}{2}) \cdot A_a^{soc} \cdot e^{\frac{r_a + r_b - d_{a-b}}{B_a^{soc}}} \cdot \vec{n}_{a-b}
$$

holds true, where  $\vec{n}_{a-b} = \frac{\vec{r}_a - \vec{r}_b}{\|\vec{r}_a - \vec{r}_b\|}$ .  $\phi_{a-b}$  is the angle between  $\vec{n}_{a-b}$  and the direction of movment of a.  $A_a$  is the interaction strength and  $B_a$  the range of the interaction force. Both  $A_a$  and  $B_a$  depend on a as these parameters depend on the passenger e.g. on the size age, cultural background and so forth.

Figure 8 shows the equiforcelines of a passengers social force located at (0,0) headed in y-direction with a  $\lambda < 1$ .

As a third essential element a force has to be introduced which unables passengers to walk through walls. Whereas the forcefield generated by the pathfinder does not

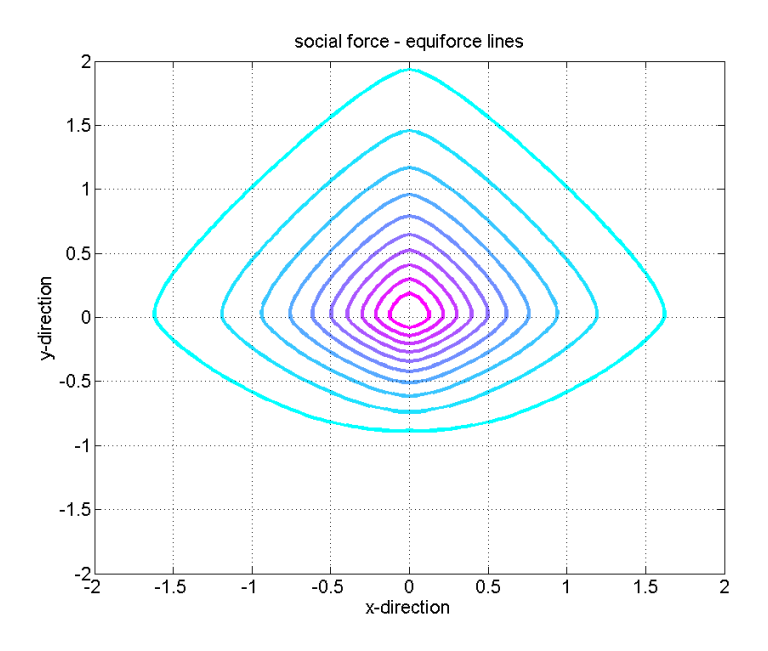

Figure 8: Unisotropic social force

point towards an obsticle as a wall but the other two mentioned forces could force a passenger rigth through a wall. For that reason each passenger too close to a wall element is pushed in normal direction to the orientation of the wall.

In a next step the new position of each passenger is calculated with Eulers Method applied on Newtons Laws of Motion.

$$
\vec{F}_{total} = \sum_{i} \vec{F}_{i} = m \cdot \vec{a} = m \cdot \vec{r} \approx m \cdot \frac{\dot{r}(kT) - \dot{r}(T(k-1))}{dt}
$$
\n
$$
\text{with } \dot{r}(kT) = \frac{r(kT) - r(T(k-1))}{dt} \text{ ; } r(kT) = \begin{pmatrix} x(kT) \\ y(kT) \end{pmatrix} \text{ ; } k \in \mathcal{N} \text{ and } T = dt
$$

After that the new positions are plotted and - if there are still passengers fleeing - a next iteration is executed.

### 4.3 Output

In each time step the plotted passengerformation is as a frame added to a moviestream. After the sumulation finished the result can be watched as ".avi"-moviefile.

# 5 Simulation Results and Discussion

For the sake of analyzing diffrent scenarios in simulations the system is built up (mostly) deterministic. The only random generated value is the weigth of each passenger. A (more) real system would embody much more uncertanties. For example the decay rate and the amplification of the social force would vary due to diffrent cultural backgrounds or behaviours. This is similarly true for the parameter tuple for the physical force where varying volumina of people would lead to varying parameters but not necessarily corresponding masses.

### 5.1 Parameter identification

The aim of the first simulations was to figure out phisically correct parameters. And there were alot of parameters to define among them obvious ones like the size of one time step dt or the wheigthing of each force  $\vec{F}_i$ . But on the other hand there are such subtle parameters as the decay rates of the wall-, social-, and pysical-forces or the radius of influence for these forces.

For a "smooth" simulation a small step size close to zero would be optimal. But for the sake of computational effort a value of  $dt = 0.3$  is choosen. Other variables regarding smoothnes are decayrate of forces and radius of influence of these forces. If a passenger enters an area of influence in which it suddently will experience a strong change of forces, the passenger could behave "instable" in the sense of being pushed through walls.

If those two tuples are set the other parameters can be choosen relarively freely.

## 5.2 Influence of Social force

The social force model was introduced to describe the behaviour of pedestrians on pavement or in rooms. Airplanes could be considered very small rooms or better corridors. Beforehand there was the concern that this force applied on alot of passengers concentrated in a small area could lead to an unnatural behaviour during simulation. This turned out to be partially true.

As the social force tendencially unables a passenger to follow its shortest path to an exit one can expect a longer lasting evacuation than whitout an implemented force. Several runs of the simulation confirmed this.

The intoduction of the social force let also to a more "decent" behaviour of the passengers. The passengers lined up in a row and fewer tries to overturn others were attempted. This can be seen in Figure 9 and Figure 10.

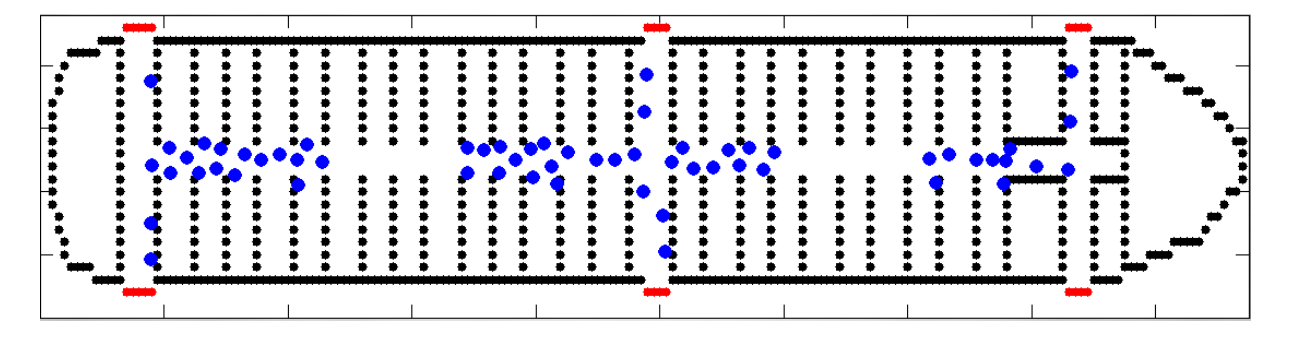

Figure 9: Simulation without social force

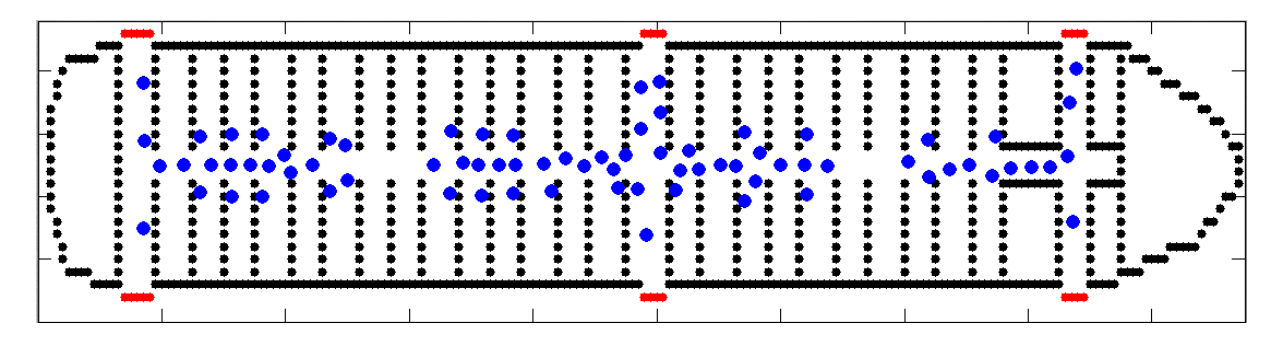

Figure 10: Simulation with social force

## 5.3 Simulated situations

There were different simulations performed to analyze and verify the model. Two different airplanes were simulated: A smaller Embraer 190 with 100 passengers and an Airbus 380. For the Airbus, only the lower economy class deck with 402 passengers was simulated.

Usually, bigger aircrafts are more difficult to evacuate simply because of the many passengers to be brought out of the airplane within the required 90 seconds. To see the differences, the smaller Embrear 190 and the biggest passenger jet of the world, the A380 were simulated.

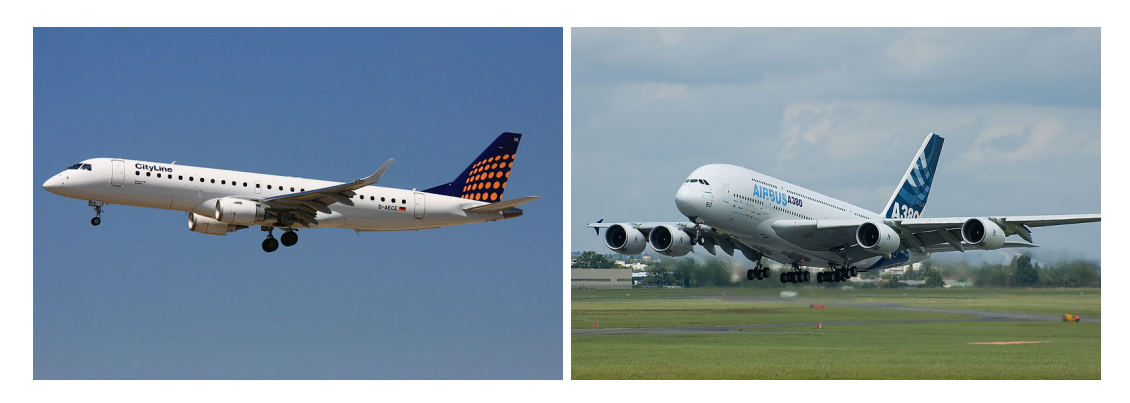

Figure 11: Embraer 190 and Airbus A380, Source: (4)

## 5.3.1 Airbus A380

Figure 12 shows the model of the Airbus A380. Flight attendants marked with green were placed either at the exits or in the corridor. At the exits where no flight attendant is, the area is marked yellow which means that passengers there hesitate to jump and therefore walk slower within this area.

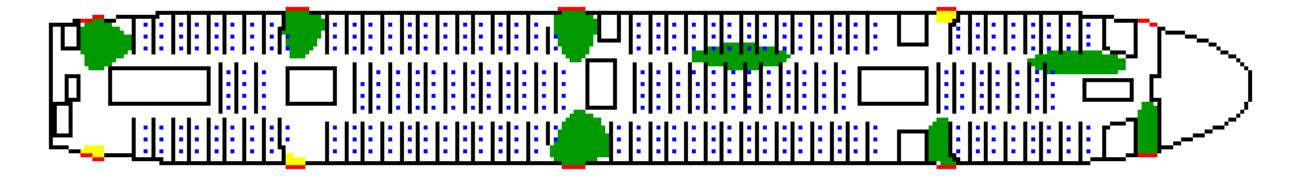

Figure 12: A380 Model

## 5.3.2 Embraer 190

For the model of the smaller Embraer 190, two simulations were performed. The initial situation is shown in Figure 13. In the first simulation (SIM 1), the flight attendants were placed in the corridor. For the second simulation (SIM 2), they were placed next to the emergency exit on the left side of the plane. At exits where no flight attendant is, the area is again marked yellow meaning that the passengers walk slower there.

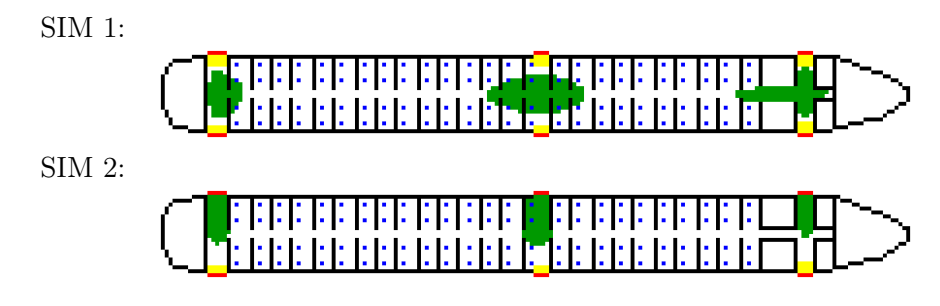

Figure 13: Embraer 190 Model

## 5.4 Results

#### 5.4.1 Positioning of the flight attendants

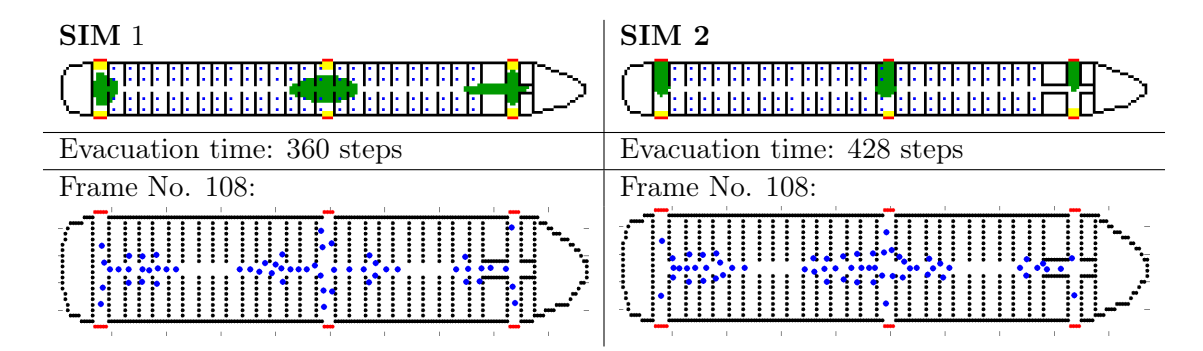

Figure 14: Embraer 190 results

Figure 14 compares the simulated situation for the Embraer 190. The simulation SIM 1 takes 360 steps compared to 428 steps for SIM 2. This means that the evacuation takes about 1.4 times longer in SIM 2. The reason for that is obvious to see in Frame 108. The flow in SIM 1 is heavily improved by the presence of a flight attendant in the corridor in the center of the plane. There are about 56 passengers willing to leave the plane through the exits in the middle. The exits themselves are much wider than the corridor of the plane. The most critical point is at the center of the plane where passengers turn to the exits.

The presence of flight attendants optimises the flow at this point as seen in SIM 1. The passengers in SIM 1 are grouped more in a column than in a crowd which means that they don't obstruct each other too much. This results in a constant flow and hence a faster evacuation.

The evacuation of the Airbus A380 is shown in Figure 15. It showed up that the

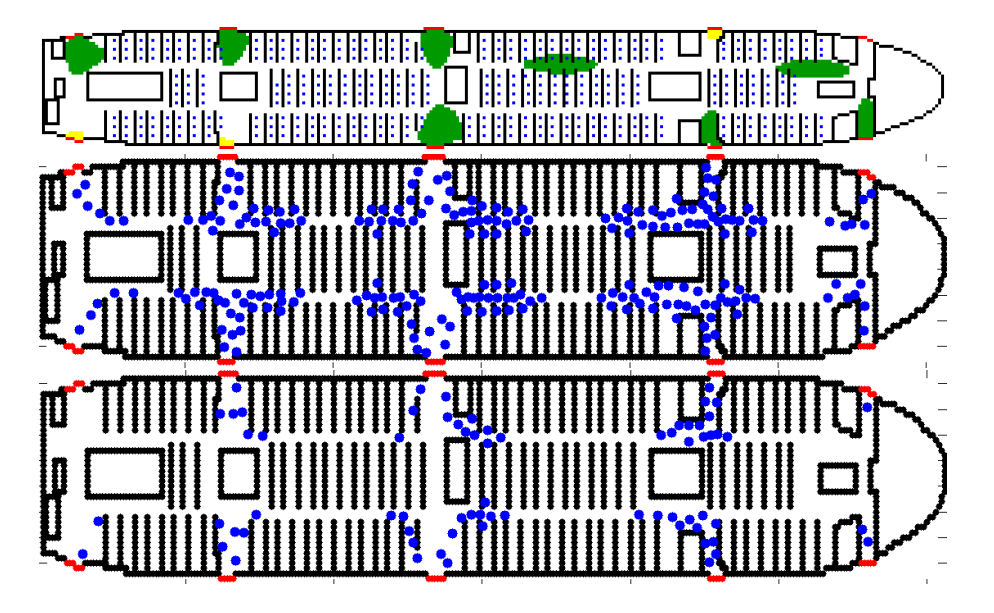

Figure 15: A380 Simulation frame No. 120 and frame No. 236

center exits had to swallow the most passengers. The last passenger that leaves the rear exit does that after 220 time steps while the last passenger over all leaves the plane after 428 time steps through the second exit from the front.

By looking at frame No. 120 and 236 shown in Figure 15, one can see that a flight attendant at a wide exit has hardly any effect, whereas a flight attendant at the second exit from the front on the right really brings a benefit. The passengers leaving the plane through this exit are faster than on the left side.

As already seen in the simulation of the Embraer 190, the flight attendants are the most efficient if they were placed at bottle necks.

#### 5.4.2 Hesitation at the exits

The question was raised whether the social force model is reliable to simulate the situation in which passengers hesitate to jump down the slides at the exits. In nearly all simulated situations, the most critical parts were not the exits themselves, but the narrow corridors or corners. It showed up that the flow got slow always where passengers of many rows had to leave through a narrow bottle neck. Even with more hesitation time at exits meaning slower speed of passengers in yellow zones, the problem kept at the narrow bottle necks. The social force model is suitable to simulate this situation although it might be slightly different to the reality at the exits. The much bigger problem showed up at narrow bottlenecks. Eventually, the construction of the airplane seemed to be the much bigger problem then the aspect of hesitation with respect to the efficiency of evacuation.

#### 5.5 Comparison to real live experiments

If one analyzes the real live experiments made with an Airbus A380 (5) that there are several diffrences to the resulted simulations.

Firstly, some of the personel in the experiment does not have a constant position as in the simulation. Also there is an attendant at each exit preventing a "bottleneck" situation. Further on, one can conclude that real live personal can intervene more diversly than simulated staff.

But apart from the dynamic behaviour of the staff their influence is very similar to the simulated one. Also the behaviour of the passengers diverges very little admittedly with fewer influence as expected of social force attributes.

# 6 Summary and Outlook

## 6.1 Identification of parameters

The parameters mentiond in 5.1 can be further optimized to complete the model. Further on, the implementation of individually behaviours of forces could lead to a more realistic model.

# 6.2 Adapted social force

Another possible extention could a speed dependent social force model be. Similarly to cars - where one also tries to have a free region of space in front of/around one to feel comfortable in - the effect could weaken at increased speeds e.g. when fluently driving on the autobahn fewer space is tolerated.

# 6.3 Simulation

The simulation showed that the social force model suits well for the simulation of an airliner. The effect of hesitation at the exits was overestimated. It showed up that the flow of people is mostly disturbed by bottle necks due to the construction of the aircraft. If flight attendants were placed there, the flow could be optimised which resulted in an overall better performance.

For further simulations, an interesting field of studies would be to perform tests with different shapes of corridors and eliminated bottle necks. For airplane manufacturers, there is always the balancing act between building jets carrying as many passengers as possible and safety aspects.

## 6.4 Conclusions

Over all one can say that the fundamental questions raised in ?? were answerded by running simulations described in ?? and in ??.

Also one refered to the expected results stated in ?? by comparing real live experiments with the gained insigths of the simulation in 5.5. The analysis of the influence of the personal is stated in section ??.

# References

- [1] D. Helbing, L. Buzna, A. Johansson, T. Werner. Self-Organized Pedestrian Crowd Dynamics: Experiments, Simulations, and Design Solution. informs, Germany, 2005
- [2] Mohecine Chraibi. Systeme gewöhnlicher Differentialgleichungen zur Beschreibung von Fussgängerdynamik. Diplomarbeit, Technische Universität Hamburg, November 2008
- [3] Picture Souce: http://www.wikipedia.ch
- [4] Picture Souce: http://www.time.com
- [5] http://www.youtube.com/watch?v=\_gqWeJGwV\_U&feature=related

# A Research Plan

# **MATLAB FS11 - Research Plan**

**Document Version: 2** 

**Group Name:** lost pedestrians

**Group participants names: Bühler Lukas, Heer Philipp** 

#### **COMMENTS:**

- Overall, the plan is interesting and well structured. It tries to answer more real-world, rather than fundamental questions, but it is perfectly fine.
- The only thing tyou could add is an explicit reference to the benchmarks you want to validate your model against (eg. the 90 seconds?)

#### **General&Introduction**

In January 2009 an Airbus was forced to land in the Hudson River in New York. At this event 150 persons had to leave the plane before it sank to the ground of the river.

In this project the evacuation of airplanes is analyzed. After a crash it is possible for an airplane to explode due to ignited fuel or after a water landing to sink. During such an emergency situation it is important to evacuate all passengers and crew members of an airplane in a very short amount of time in order to maintain their survival.

Evacuation scenarios were studied before. Emerging fires or earthquakes lead to similar situations in buildings. Even the evacuation of airplanes has already been researched because hundreds of lives could be at stake. The "International Civil Aviation Organization" (ICAO) limited the maximum time of evacuation to 90 seconds for each plane. This time reference has to be proved by each manufacturer before a plane can go into service.

#### **Fundamental Questions**

The aim is to implement the social force model and to simulate the evacuation of an airplane. In specific, the following question should be answered:

- 1) Is this model suitable for the evacuation situation of an airplane or should there be done changes in order to get reliable results? Example: Do people hesitate to jump down the slides at the exits and does the social force model fail there?
- 2) Could suitable instructions of the cabin personal be simulated in the model and how does it affect the performance of the scenario?

#### **Expected Results**

- 1) There is data of evacuation experiments with real aircrafts available. This will help to verify and test the model. The answer of the question will be the confirmation of the test results by the model or a succession to improve the model. If there are differences of our model to the original social force model, they should be pointed out and explained.
- 2) We expect the instructions of the personal to be a positive effect on performance. To simulate this, there will be changes in the original social force model.

#### **References&**

Paper provided by the course: Self-Organized Pedestrian Crowd Dynamics: Experiments, Simulations, and Design Solutions

Diplomarbeit TU Hamburg: Systeme gewöhnlicher Differentialgleichungen zur Beschreibung von Fußgängerdynamik, Mohcine Chraibi 2008

#### **Research&Methods**

Continuous Modeling by implementing the social force model.

The model time step dt will be defined. The performance of the model will be measured by counting the time steps. By counting the amount of time steps, the model is validated relatively and can not be compared to a real time value. Nevertheless, this allows us to compare adaptations of our model.

# B Matlab program code

## B.1 pedest.m

#### 26.05.11 14:42 C:\ETH\2. Semester\Matlab Pedestrian Dynamics\Projekt\Pathfinder2\pedest.m 1 of 4

%Lecture with Computer Exercises %Modelling and Simulating Social Systems

%Projects: Pedestrian Dynamics %Lukas Bühler Heer Philipp %file: pedest.m

%run matrix description run init

mov1 = avifile('planeS\_1new.avi');

%time loop

#### for t=0:dt:T

 %reset seen phy\_, obi\_& soc\_forces pasMat(1:NrOfpassenger,8:11)=0; pasMat(1:NrOfpassenger,17:20)=0;

#### %passenger loop

 for i=1:NrOfpassenger if  $pasMat(i,3) = 1$ 

```
 %calculation integer matrix indices
 xint=real(int16(pasMat(i,1))); 
 yint=real(int16(pasMat(i,2)));
 %errorcatcher
if xint <= 0 \parallel xint > = n \parallel yint <= 0 \parallel yint > = m
  pasMat(i,3)=0; end
 end
if pasMat(i,3) = 1 %passenger in exit-area
if f(yint,xint) = -Inf || f(yint+1,xint) = -Inf || f(yint-1,xint) = -Inf || f(yint+2,xint) = -Inf || f(yint-2,xint) = -InfpasMat(i,3)=0;
   pasMat=sortrows(pasMat,3);
    passengerfleed=passengerfleed+1;
 end
```
 %passenger in "about to leave the plane"-area if  $f(yint,xint) = 3$  && crewflee==0 pasMat(i,12)=FX(yint,xint)\*fear\_force\_factor; pasMat(i,13)=FY(yint,xint)\*fear\_force\_factor;

```
 %passenger in flightattendant-area
 elseif f(yint,xint)==6 && crewflee==0
   pasMat(i,12)=FX(yint,xint)*flee_force_factor;
   pasMat(i,13)=FY(yint,xint)*flee_force_factor;
```
 %passenger in no special area else pasMat(i,12)=FX(yint,xint)\*force\_factor; pasMat(i,13)=FY(yint,xint)\*force\_factor; end

e\_a=pasMat(i,12:13)/norm(pasMat(i,12:13)+[epsilon 0]);

```
 %influence of other passenger
      for j=1:NrOfpassenger
       if i \sim =j && pasMat(j, 3) = = 1
           fv=[pasMat(i,1)-pasMat(j,1);pasMat(i,2)-pasMat(j,2)];
          if norm(fv)<pas_soc_influence_area
             n_ab=(pasMat(i,1:2)-pasMat(j,1:2))./norm(pasMat(j,1:2)-pasMat(i,1:2));
             %calculation f_phy
            if norm(fv) < pas_phy_influence_area
                pasMat(i,8:9)=pasMat(i,8:9)+A_phy*exp((1-norm(pasMat(i,1:2)-pasMat(j,1:2)))/B_phy).*n_ab; 
             end
             %calculation f_soc
             %phi_alphabeta = angle between passenger i and j
             phi_alphabeta=acos(dot(e_a,n_ab));
            pasMat(i,10:11)=pasMat(i,10:11)+((lamda+(1-lamda)*(1+cos(phi_alphabeta))/2))*A_soc*exp(1-norm\angle(pasMat(i,1:2)-pasMat(j,1:2))/B_soc).*n_ab; 
           end
        end
      end 
      %influence of wall_objects
      for j=1:NrOfObi
        %fv=vector between pas and wallelement
        fv=[pasMat(i,1)-obiMat(j,1);pasMat(i,2)-obiMat(j,2)];
        if norm(fv)<wall_influence_area
           wall_force=A_wall*exp(-norm(fv)/B_wall);
           if abs(obiMat(j,19))< abs(obiMat(j,20)) % wall in y-direction
            if obiMat(j,20) = =[2.2] %only a wallelem above
                if pasMat(i,2)< obiMat(j,2)
                  pasMat(i,12)=pasMat(i,12)+3*FX(yint-1,xint)*force_factor; 
                else
                  pasMat(i,17)=pasMat(i,17)+1.5*sign(fv(1))*wall_force;
                end
                pasMat(i,18)=-100;
             elseif obiMat(j,20)==[-3.3] %only a wallelem below
               if pasMat(i,2) > obiMat(j,2)
                  pasMat(i,12)=pasMat(i,12)+3*FX(yint+1,xint)*force_factor;
                else
                  pasMat(i,17)=pasMat(i,17)+1.5*sign(fv(1))*wall_force;
                end
                pasMat(i,18)=100;
             else
                pasMat(i,17)=pasMat(i,17)+1.5*sign(fv(1))*wall_force;
             end
```

```
 else % wall in x-direction
```

```
if obiMat(j,19) ==[2.2] %only a wallelem on the rigth
           if pasMat(i,1)< obiMat(j,1)
             pasMat(i,13)=pasMat(i,13)+3*FY(yint,xint-1)*force_factor;
           else
             pasMat(i,18)=pasMat(i,18)+1.5*sign(fv(2))*wall_force;
           end
           pasMat(i,17)=-100;
        elseif obiMat(j,19)==[-3.3] %only a wallelem on the left
          if pasMat(i,1) > obiMat(j,1)
             pasMat(i,13)=pasMat(i,13)+3*FY(yint,xint+1)*force_factor;
           else
             pasMat(i,18)=pasMat(i,18)+1.5*sign(fv(2))*wall_force;
           end
              pasMat(i,17)=100;
        else
           pasMat(i,18)=pasMat(i,18)+1.5*sign(fv(2))*wall_force;
        end
      end
      break;%only look at one wall-obj
   end
 end
 else
   pasMat(i,8:15)=0;
   pasMat(i,4:5)=0;
 end
```
#### end

#### %calculate f\_tot

 pasMat(1:NrOfpassenger,14:15)=(pasMat(1:NrOfpassenger,8:9)+pasMat(1:NrOfpassenger,10:11)+... pasMat(1:NrOfpassenger,12:13)+pasMat(1:NrOfpassenger,17:18)+pasMat(1:NrOfpassenger,19:20));

#### %calculate x'' and x'

 pasMat(1:NrOfpassenger,4:5)=dt.\*pasMat(1:NrOfpassenger,14:15)./[pasMat(1:NrOfpassenger,16) pasMat(1: NrOfpassenger,16)];

#### %calculate x

 pasMat(1:NrOfpassenger,6:7)=pasMat(1:NrOfpassenger,1:2); pasMat(1:NrOfpassenger,7)=pasMat(1:NrOfpassenger,7)+epsilon; pasMat(1:NrOfpassenger,1:2)=dt.\*pasMat(1:NrOfpassenger,4:5)+pasMat(1:NrOfpassenger,1:2); pasMat(1:NrOfpassenger,4)=pasMat(1:NrOfpassenger,4)+epsilon; allMat=[pasMat;obiMat2];

#### %newplot

 plot(allMat(NrOfpassenger+1:NrOfpassenger+NrOfObi2,1),allMat(NrOfpassenger+1:NrOfpassenger+NrOfObi2, 2),'.k','MarkerSize', 20);

#### hold on

 plot(exiMat(:,1),exiMat(:,2),'.r','MarkerSize', 20); plot(allMat(1+passengerfleed:NrOfpassenger,1),allMat(1+passengerfleed:NrOfpassenger,2),'.bl','MarkerSize', 30); xlim([000 n]); ylim([0 m]);

 %handle movie FF1 = getframe(gca); mov1=addframe(mov1,FF1);

clf('reset')

 %if all passengers are gone -> allow crew to flee if sum(pasMat(1:NrOfpassenger,3))==0 break; end end %end movie mov1=close(mov1);

## B.2 init.m

26.05.11 14:49 C:\ETH\2. Semester\Matlab Pedestrian Dynamics\Projekt\Pathfinder2\init.m 1 of 3

%Lecture with Computer Exercises %Modelling and Simulating Social Systems

%Projects: Pedestrian Dynamics %Lukas Bühler Heer Philipp %file: init.m

%Init clear all; clc

#### %variable definition

pas\_phy\_influence\_area=3; pas\_soc\_influence\_area=10; att\_soc\_influence\_area=10; A\_phy=80; A\_soc=40; A\_wall=1000; B\_phy=1; B\_soc=2; B\_wall=.5; lamda=0.2;  $dt = 0.3;$ epsilon=1e-10; T=200/dt; wall\_influence\_area=1.2; wallrelevance\_area=10; heavy=1e10; fear\_force\_factor=20; force\_factor=40; flee\_force\_factor=60; walelem=1; paselem=1; exielem=1; crewflee=0; passengerfleed=0; gone=0;

#### %allocation of matrices

pasMat=zeros(10,20); obiMat=zeros(700,20); obiMat2=[];

#### %read picture/generate forcefield

 $f = getFile()$ ; [FX,FY]=computeGradientField1(f); [m n]=size(FX);

#### %integration into matrices for mm=1:m for nn=1:n %pas integration if  $f(mm,nn) = 2;$ pasMat(paselem,2)=mm;

 pasMat(paselem,1)=nn; paselem=paselem+1; end

## %wall integration

if  $f(mm,nn)=-0;$  obiMat(walelem,2)=mm; obiMat(walelem,1)=nn; walelem=walelem+1; end

#### %exit integration

 $if f(mm,nn) = = Inf;$  exiMat(exielem,2)=mm; exiMat(exielem,1)=nn; exielem=exielem+1; end

#### end

end

#### %IT'S ALIVE MUAHAHAH!! pasMat(:,3)=1;

#### %'previous' place

pasMat(:,6)=pasMat(:,1); pasMat(:,7)=pasMat(:,2)+epsilon; pasMat(:,4)=epsilon; [NrOfpassenger entries]=size(pasMat); [NrOfObi Obientries]=size(obiMat); %random weigth pasMat(:,16)=unidrnd(70,NrOfpassenger,1)+50; obiMat(:,16)=heavy;

#### %set walldirection

for mn=2:NrOfObi

#### %there is a wallelem above

```
if f(obiMat(mn,2)+1,obiMat(mn,1))=-0 obiMat(mn,20)=[2.2]; 
 end
   %there is a wallelem below
if f(obiMat(mn,2)-1,obiMat(mn,1))=-0 obiMat(mn,20)=obiMat(mn,20)-3.3;
 end
   %there is a wallelem on the rigth
if f(obiMat(mn,2),obiMat(mn,1)+1)=0 obiMat(mn,19)=[2.2];
 end
   %there is a wallelem on the left
```

```
if f(obiMat(mn,2),obiMat(mn,1)-1)=-0 obiMat(mn,19)=obiMat(mn,19)-3.3;
 end
```

```
end
```

```
%simplify obiMat -> leave out useless wall elements 
for j=1:exielem-1
   obiMat1=obiMat;
   [NrOfObi Obientries]=size(obiMat);
   gone=0;
   for i=1:NrOfObi
     fv=abs([obiMat1(i-gone,1)-exiMat(j,1);obiMat1(i-gone,2)-exiMat(j,2)]);
     NrOfObi=NrOfObi-gone;
     if abs(obiMat1(i-gone,19)) > abs(obiMat1(i-gone,20)) 
     if abs(norm(fv)) > wallrelevance_area
        obiMat1(i-gone,:)=[];
        gone=gone+1;
     end
     end
   end
   obiMat2=[obiMat2;obiMat1];
end
obiMat3=unique(obiMat2,'rows');
clear obiMat2;
[NrOfObi Obientries]=size(obiMat);
for i=1:NrOfObi
   if abs(obiMat(i,19)) > abs(obiMat(i,20))
    if obiMat(i,2) < 7 || obiMat(i,2) > m-7
     else
        obiMat3=[obiMat3;obiMat(i,:)];
     end
   end
end
obiMat2=obiMat;
obiMat=obiMat3;
clear obiMat4;
clear obiMat1;
clear obiMat3;
[NrOfObi Obientries]=size(obiMat);
[NrOfObi2 Obientries2]=size(obiMat2);
```
#### B.3 getFile.m

```
24.05.11 08:48 /Users/lukasbuehler/ETH/Sem2/Simulat.../getFile.m 1 of 1
```

```
function [F] = getFile()%getFile: Convertion of an bmp-image to a matrix
% This function converts a pmp-file to a matrix and returns it. Therex
are
% only the following colors with their corresponding interpretation<br>% allowed:
    allowed:
olo olo
% Color Hex triplet Description
% White FFFFFF Space in which the passengers can freely<br>% walk
% walk
% Black 000000<br>% Red FF0000
% Red FF0000 Emergency exit<br>% Blue 0000FF Every blue pix
% Blue 0000FF Every blue pixel is recognised as a
% pessanger<br>% Light green 00FF00 bevery lig
                                 Every light green pixel is recognised as \epsilona<br>%
% flight attendant
                                 Zone which is influenced by the flight
% attendant<br>% Yellow FFFF00 Special z
% Yellow FFFF00 Special zones, in which pessangers
                                 struggle to continue walking
olo olo
% The output matrix contains the following entries:<br>% 0=wall, 1=space, 2=passenger, 3=hesitation area,
    0=wall, 1=space, 2=passenger, 3=hesitation area, 4=flightattendant,
% 6=flightattendantarea, Inf=emergency exit
exit=0;
while exit==0
     [FileName,PathName] = uigetfile('*.bmp', 'Select a Bitmap File')
     I=imread(strcat(PathName,FileName));
     exit=1;
    if (\text{find}(I>6)) exit=0;
         uiwait(msgbox('Wrong file'));
     end
end
space=find(I==5);qoSlow=find(I==4);
exist=find(I==2);passenger=find(I==1);
flightattendant=find(I==3);
flightattendantarea=find(I==6);
wall=find(I==0);[n,m]=size(I);F=zeros(n,m);
F(space)=1;F(qoSlow)=3F(exit)=Inf;F(passenger)=2;
F(flightattendant)=4;
F(wall)=0;F(flightattendantarea)=6;
F=f1ipud(F)
```

```
end
```
### B.4 gradient special.m

```
24.05.11 09:14 /Users/lukasbuehler/ETH/Sem.../gradient_special.m 1 of 4
```

```
function [FFX FFY] = gradient_special(M)
%GRADIENT_SPECIAL Special gradient function which excludes matrix entries
%which are Inf
% Input is a matrix m with a potential field and Inf entries 
representing<br>% walls. The
   walls. This function generates a vector field representing there
gradient
    field of m, but ignores all Inf entries.
[a \ b]=size(M);
FX=zeros(a,b);
FY=zeros(a,b);
caseX=0;
caseY=0;
%Cases: W=Wall °=Point to be handled
% 1. W ° W
% 2. W ° °
for m = 1:a %y-direction<br>for n = 1:b %x-direction
        %X-Direction
         if (M(m,n)~=Inf) %Point is no wall element
             if(n>1 \& n < b) %No element at the boarder of the matrix
                 if(M(m,n-1)==Inf && M(m,n+1)==Inf)
                      caseX=1;
                 elseif (M(m,n-1)==Inf) caseX=2;
                 elseif (M(m,n+1)==Inf) caseX=3;
                  else
                      caseX=4;
                  end
             elseif (n<br />b) %Element at the lower boarder of the matrix
                 if(M(m,n+1)==Inf)\csc 2 = 1;
                  else
                      caseX=2;
                  end
              else %Element at the upper boarder of the matrix
                 if(M(m,n-1)==Inf) caseX=1;
                  else
                  caseX=3;
 end end
         else %Point is a wall element
             if(n>1 &\& n<br/>k) %No element at the boarder of the matrix
                 if(M(m, n-1)==Inf && M(m, n+1)==Inf)
                      caseX=5;
                 elseif (M(m,n-1) == Inf) caseX=6;
                 elseif (M(m,n+1)==Inf)caseX=7; else
                      caseX=8;
```

```
 end
              elseif (n<br />b) %Element at the lower boarder of the matrix
                   if(M(m,n+1)==Inf)\csc 5;
                    else
                    caseX=6;
end and the state of the state of the state of the state of the state of the state of the state of the state o
else %Element at the upper boarder of the matrix
if(M(m,n-1)==Inf) caseX=5;
                    else
                    caseX=7;
 end end
```
end

```
 switch caseX
       case 1
           FX(m,n)=0; case 2
            FX(m,n)=(M(m,n)-M(m,n+1)); case 3
      \texttt{FX}(\mathfrak{m},\mathfrak{n})\!=\!(\texttt{M}(\mathfrak{m},\mathfrak{n}\!-\!1)\!-\!\texttt{M}(\mathfrak{m},\mathfrak{n}))\;; case 4FX(m,n)=(M(m,n-1)-M(m,n+1))/2; case 5
            FX(m, n)=0; case 6
            FX(m, n)=0; case 7
            FX(m,n)=0; case 8
            FX(m, n)=0; end
```

```
 %FX(m,n)=caseX;
```

```
%Y-Direction<br>if (M(m,n)~=Inf) %Point is no wall element
             if(m>1 && m<a) %No element at the boarder of the matrix if(M(m-1,n)==Inf && M(m+1,n)==Inf)
                      caseY=1;elseif (M(m-1,n) == Inf)caseY=2;elseif (M(m+1,n) == Inf) caseY=3;
                  else
                  caseY=4;
end<br>elseif (m<a) %Element at the lower boarder of the matrix
if(M(m+1,n) == Inf) caseY=1;
                  else
                       caseY=2;
                  end
```

```
 else %Element at the upper boarder of the matrix
                if(M(m-1,n)==Inf)
                    \overline{\text{caseY}}=1;
                 else
                     caseY=3;
                 end
            end
       else %Point is a wall element<br>if(m>1 && m<a) %No element at the boarder of the matrix
                if(M(m-1,n)==Inf && M(m+1,n)==Inf)
                    \caseY=5;
                elseif (M(m-1,n) == Inf) caseY=6;
                 elseif (M(m+1,n)==Inf)
                     caseY=7;
                 else
                     caseY=8;
                 end
            elseif (m<a) %Element at the lower boarder of the matrix
                if(M(m+1,n) == Inf) caseY=5;
                 else
                     caseY=6;
                 end
             else %Element at the upper boarder of the matrix
                if(M(m-1,n) == Inf) caseY=5;
                 else
                     caseY=7;
                 end
             end
         end
         switch caseY
            case 1 % W ° W
FY(m,n)=0;case 2 % W ° °
FY(m,n)=(M(m,n)-M(m+1,n));
case 3 % ° ° W
               \Gamma_Y^{\text{Y}}(\text{m},\text{n})=(\text{M}(\text{m}-1,\text{n})-\text{M}(\text{m},\text{n}));case 4%FY(m,n)=(M(m-1,n)-M(m+1,n))/2; case 5 % I I I
FY(m,n)=0; case 6 % I I °
                FY(m,n)=0;
            case 7 %FY(m,n)=0; case 8 % ° I °
        FY(m,n)=0;end
        % Current Point: ° Wall: W Infinity: I
         %FX(m,n)=caseX;
```

```
 end
end
%Normalization of the vector length
[a,b]=size(FX);
for m = 1:a<br>for n = 1:bif (FX(m,n) \sim = 0 \& FY(m,n) \sim = 0)FFX(m,n)=(FX(m,n)/(sqrt(FX(m,n)^2+FY(m,n)^2)));FFY(m,n)=(FY(m,n)/(sqrt(FX(m,n)^2+FY(m,n)^2)));
elseif(FX(m,n)~=0)FFX(m,n)=(FX(m,n)/abs(FX(m,n)));
FFY(m,n)=0;elseif(FY(m,n)~=0)FFX(m,n)=0;FFY(m,n)=(FY(m,n)/abs(FY(m,n)));
        end
    end
end
```
end

#### B.5 computeGradientField1.m

```
24.05.11 09:32 /Users/lukasbuehler/ET.../computeGradientField1.m 1 of 1
```

```
function [FX, FY] = computeGradientField1(F)
%UNTITLED2 This function computes the shortest path from every point to 
the
%next emergency exit.<br>% The input matrix
% The input matrix F contains a space described in the file getFile.m.
% This function calculates a vector field containing the shortest path<br>% from every point in the space to the next emergency exit.
   from every point in the space to the next emergency exit.
%Find the Exits
[rowE, colE, v] = find(F==Inf);%Create a new Space with only 1(Space) and 0(Wall) as entries
[sx,sy]=size(F);NewF=ones(sx,sy);
Wall=find(F==0);NewF(Wall)=0;Exits(1,:)=rowE';
Exist(s(2,:)=colE';options.nb_iter_max = Inf;
[D, S] = \text{perform} fast marching(NewF, Exits, options);
[FX, FY] = gradient_special(D);D(D==Inf)=0; % Make infinity entries of D to 0
%Plot Contour
contour(D);
hold on;
%Plot Vectorfield
quiver(FX,FY,0.1);
hold on;
%Plot Walls
[rowW,colW,V] = find(NewF==0);for n=1:1:size(rowW)
   h = plot(colW(n),rowW(n), 'b'); set(h, 'MarkerSize', 10);
end
%Plot Exits
for n=1:1:size(rowE)
   h = plot(colE(n), rowE(n), '.r'); set(h, 'MarkerSize', 20);
end
end
```